## Fichier: Porte Flyers fly4.jpg

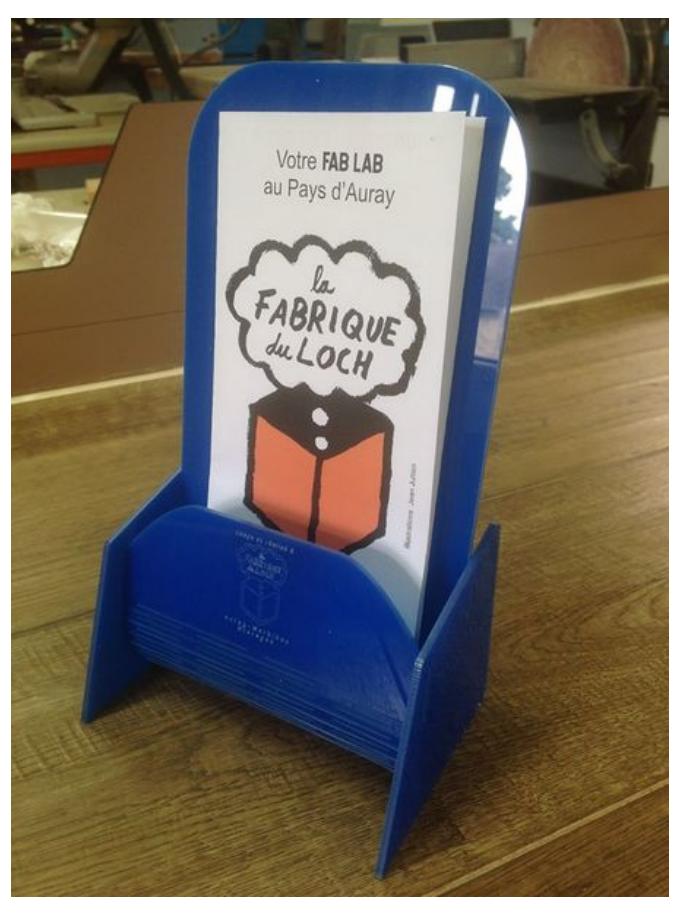

Taille de cet aperçu :450 × 600 [pixels](https://wikifab.org/images/thumb/5/53/Porte_Flyers_fly4.jpg/450px-Porte_Flyers_fly4.jpg). Fichier [d'origine](https://wikifab.org/images/5/53/Porte_Flyers_fly4.jpg) (720 × 960 pixels, taille du fichier : 92 Kio, type MIME : image/jpeg) Fichier téléversé avec MsUpload on [Spécial:AjouterDonnées/Tutorial/Porte\\_Flyers](https://wikifab.org/wiki/Sp%25C3%25A9cial:AjouterDonn%25C3%25A9es/Tutorial/Porte_Flyers)

## Historique du fichier

Cliquer sur une date et heure pour voir le fichier tel qu'il était à ce moment-là.

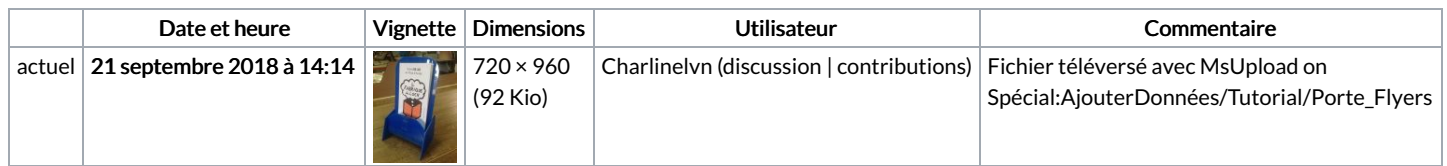

Vous ne pouvez pas remplacer ce fichier.

## Utilisation du fichier

Les 2 pages suivantes utilisent ce fichier :

Porte [Flyers](https://wikifab.org/wiki/Porte_Flyers) Porte [Flyers/fr](https://wikifab.org/wiki/Porte_Flyers/fr)

## Métadonnées

Ce fichier contient des informations supplémentaires, probablement ajoutées par l'appareil photo numérique ou le numériseur utilisé pour le créer. Si le fichier a été modifié depuis son état original, certains détails peuvent ne pas refléter entièrement l'image modifiée.

Instructions spéciales FBMD01000aa8030000002700003053000042570000765d0000aa790000c7c60000edce00004dd600005ae0000079710100